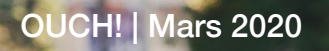

Votre bulletin mensuel sur la sensibilisation à la sécurité

## Nettoyage de printemps

## **Apercu**

La plupart d'entre nous attendons le printemps avec impatience ! Le paysage commence à prendre forme, les fleurs commencent à fleurir et, pour beaucoup, on commence le nettoyage de printemps. Bien qu'il puisse être facile de voir la nécessité de purger et de ranger, la nécessité de désencombrer également numériquement n'est pas si évidente. Voici quelques conseils rapides pour mettre de l'ordre dans votre vie numérique et établir de nouvelles habitudes numériques :

SAUVEGARDES : Nous avons placé cette étape en premier car, à long terme, c'est l'une des plus importantes et une étape que vous souhaitez prendre avant de passer aux autres. Quel que soit votre niveau de sécurité, vous aurez probablement besoin à un moment donné de sauvegardes pour récupérer vos informations importantes. Par exemple, l'échec d'un disque dur, la perte d'un appareil et l'infection par des logiciels malveillants tels que les ransomwares. La création et la planification de sauvegardes automatiques vous permettent de récupérer vos informations les plus importantes.

SUPPRIMER : Supprimez tous les programmes ou applications inutilisés sur vos appareils mobiles et ordinateurs. Certaines applications nécessitent de grandes quantités de stockage, peuvent introduire de nouvelles vulnérabilités et peuvent même ralentir vos appareils. Moins vous avez d'applications, plus votre système et vos informations sont sécurisés. De nombreux appareils vous indiquent le temps écoulé depuis que vous avez utilisé une application. Si cela fait plus de quelques mois, il est probable que vous n'en ayez pas besoin !

MISE A JOUR: Mettez à jour tous les appareils et applications dont vous disposez et activez la mise à jour automatique chaque fois que possible. Ainsi, vos appareils et applications restent à jour, ce qui garantit non seulement qu'ils fonctionnent plus rapidement, mais qu'il est beaucoup plus difficile pour quiconque de les pirater.

MOTS DE PASSE : Revoyez vos mots de passe Si vous utilisez les mêmes mots de passe pour plusieurs comptes, modifiez-les afin que chaque compte ait un mot de passe unique. Vous ne pouvez pas vous souvenir de tous ces mots de passe ? Pensez à utiliser un gestionnaire de mots de passe. Enfin, activez l'authentification à deux facteurs dès que possible, en particulier pour les comptes de messagerie ou financiers.

COMPTES FINANCIERS : Assurez-vous que vos comptes bancaires et comptes de retraite sont configurés pour vous alerter chaque fois qu'une transaction est effectuée, en particulier pour les achats importants ou les transferts d'argent. Plus tôt vous détectez une activité frauduleuse, plus tôt vous pouvez l'arrêter. Selon le pays dans lequel vous vivez, un gel des avoirs peut être l'un des moyens les plus efficaces de protéger votre identité.

**NAVIGATEUR** : Passez en revue tous les modules complémentaires ou plug-ins installés dans votre navigateur. Passez en revue les paramètres d'autorisation : les plugins ont-ils vraiment besoin d'accéder à votre emplacement, à vos mots de passe ou à vos listes de contacts ? Si vous n'utilisez plus certains plug-ins ou avez des doutes sur leur confidentialité, supprimez-les.

RESEAUX SOCIAUX : Surveillez votre présence en ligne et contrôlez-la. Passez en revue vos paramètres de confidentialité et supprimez toutes les photos et vidéos qui ne sont plus visionnées ou nécessaires. Vous pouvez également faire une recherche sur vous-même sur un moteur de recherche et voir quelles informations sont disponibles à votre sujet. N'oubliez pas, c'est bien de limiter la quantité d'informations que vous partagez, et même avec qui vous choisissez de les partager.

BUREAU : Rangez les tiroirs de votre bureau, nettoyez tous les vieux disques durs et clés USB, et peut-être même détruisez les Post-its contenant des informations sensibles. Pensez à investir dans une déchiqueteuse si vous n'en avez pas.

E-MAIL : Faites du tri dans vos e-mails, supprimez ce dont vous n'avez plus besoin et rangez le reste. Portez une attention particulière à tous les documents sensibles, tels que ceux avec votre date de naissance ou votre numéro de sécurité sociale, et effacez-les de votre boîte de réception !

Bien que tout cela puisse paraître intimidant, vos appareils et vos informations seront bien mieux protégés. Si cela vous semble beaucoup à faire, pensez à ne choisir que quelques articles ou essayez de cocher un article par jour ou par semaine. Chaque petite étape contribue grandement à vous protéger.

## Rédacteur Invité

팤

*Katie Nickels (@LiketheCoins) est analyste principale du renseignement chez Red Canary et instructeur* SANS pour FOR578 : Cyber Threat Intelligence. Elle a travaillé dans la défense des réseaux, la réponse aux incidents et le renseignement sur les cybermenaces depuis plus d'une décennie.

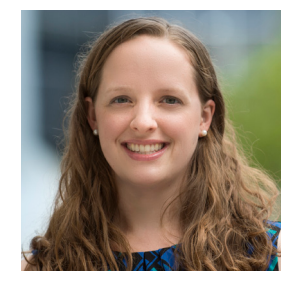

## **Ressources**

Sauvegardez-vous?: The same state of the state of the state of the state of the state of the state of the state of the state of the state of the state of the state of the state of the state of the state of the state of the Simplifier les mots de passe : <br>  $\frac{http://www.sans.org/u/ZVw}{http://www.sans.org/u/ZVw}$ Se chercher en ligne : late and chercher set of light in the light of light in the light of light of light in the light of light of light of light of light of light of light of light of light of light of light of light of Se débarasser de ces appareils mobiles : http://www.sans.org/u/ZVG

OUCH! est publié par SANS Security Awareness et distribué sous la licence Creative Commons BY-NC-ND 4.0. Vous êtes libre de partager ou diffuser ce bulletin tant que vous ne le vendez ou modifiez pas. Pour traduire ou pour plus d'information, contactez www.sans.org/security-awareness/ **puch-newsletter**. Comité de rédaction : Walt Scrivens, Phil Hoffman, Alan Waggoner, Cheryl Conley